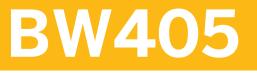

SAP BW/4HANA Query Design and Analysis

**COURSE OUTLINE** 

Course Version: 21 Course Duration:

#### SAP Copyrights, Trademarks and Disclaimers

© 2023 SAP SE or an SAP affiliate company. All rights reserved.

No part of this publication may be reproduced or transmitted in any form or for any purpose without the express permission of SAP SE or an SAP affiliate company.

SAP and other SAP products and services mentioned herein as well as their respective logos are trademarks or registered trademarks of SAP SE (or an SAP affiliate company) in Germany and other countries. Please see <a href="https://www.sap.com/corporate/en/legal/copyright.html">https://www.sap.com/corporate/en/legal/copyright.html</a> for additional trademark information and notices.

Some software products marketed by SAP SE and its distributors contain proprietary software components of other software vendors.

National product specifications may vary.

These materials may have been machine translated and may contain grammatical errors or inaccuracies.

These materials are provided by SAP SE or an SAP affiliate company for informational purposes only, without representation or warranty of any kind, and SAP SE or its affiliated companies shall not be liable for errors or omissions with respect to the materials. The only warranties for SAP SE or SAP affiliate company products and services are those that are set forth in the express warranty statements accompanying such products and services, if any. Nothing herein should be construed as constituting an additional warranty.

In particular, SAP SE or its affiliated companies have no obligation to pursue any course of business outlined in this document or any related presentation, or to develop or release any functionality mentioned therein. This document, or any related presentation, and SAP SE's or its affiliated companies' strategy and possible future developments, products, and/or platform directions and functionality are all subject to change and may be changed by SAP SE or its affiliated companies at any time for any reason without notice. The information in this document is not a commitment, promise, or legal obligation to deliver any material, code, or functionality. All forward-looking statements are subject to various risks and uncertainties that could cause actual results to differ materially from expectations. Readers are cautioned not to place undue reliance on these forward-looking statements, which speak only as of their dates, and they should not be relied upon in making purchasing decisions.

# **Typographic Conventions**

American English is the standard used in this handbook. The following typographic conventions are also used.

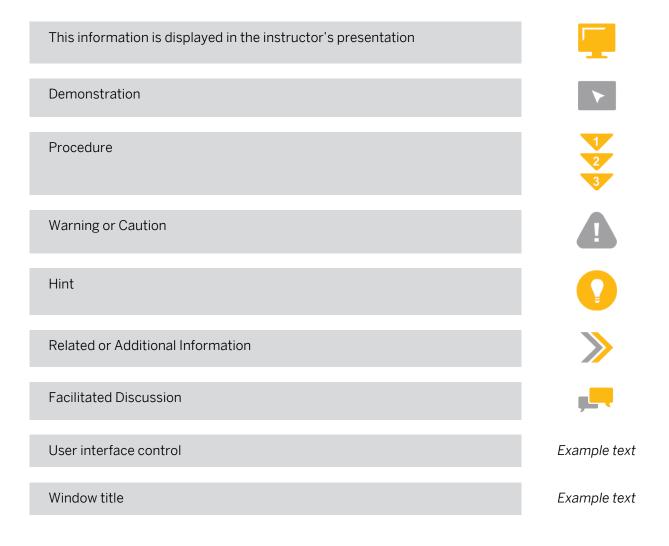

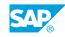

iii

## Contents

#### vii Course Overview

| 1                                 | Unit 1: | Creating Simple Queries                                                                                                    |
|-----------------------------------|---------|----------------------------------------------------------------------------------------------------|
| 1                                 |         | Lesson: Creating Simple Queries                                                                                                    |
| 3                                 | Unit 2: | Configuring Key Figures in Queries                                                                                                    |
| 3<br>3<br>3<br>3<br>3<br>3        |         | Lesson: Configuring Properties of Key Figures<br>Lesson: Creating Restricted Key Figures<br>Lesson: Creating Calculated Key Figures<br>Lesson: Creating Calculated Key Figures with Boolean Operators<br>Lesson: Creating Calculated Key Figures with Exception<br>Aggregation                                                                                                    |
| 5                                 | Unit 3: | Implementing Structures in Queries                                                                                                    |
| 5<br>5                            |         | Lesson: Creating Structures<br>Lesson: Resolving Formula Collision and Working with Cells                                                                                                    |
| 7                                 | Unit 4: | Configuring Characteristic Properties, Attributes, and<br>Hierarchies                                                                                                    |
| 7<br>7<br>7                       |         | Lesson: Configuring the Properties of Characteristics<br>Lesson: Creating a Query and Running Display and Navigation<br>Attributes<br>Lesson: Adding Hierarchies to Reports                                                                                                    |
| 9                                 | Unit 5: | Implementing Variables in Queries                                                                                                    |
| 9<br>9<br>9<br>9<br>9<br>10<br>10 |         | Lesson: Introducing Variables<br>Lesson: Creating Characteristic Value and Text Variables<br>Lesson: Implementing Variables delivered by SAP BW/4HANA<br>Content Add-on<br>Lesson: Transferring Values Between Queries Using Characteristic<br>Value Variables<br>Lesson: Creating Formula Variables<br>Lesson: Creating Hierarchy Variables and Hierarchy Node Variables<br>Lesson: Specifying Details of Variables |
| 11                                | Unit 6: | Defining Exceptions and Conditions in Queries                                                                                                    |
| 11<br>11                          |         | Lesson: Creating a Query and Including Exceptions<br>Lesson: Creating a Query and Including Conditions                                                                                                    |

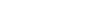

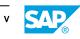

| 13 | Unit 7: | Working with the Report-Report Interface             |
|----|---------|------------------------------------------------------|
|    |         |                                                      |
| 13 |         | Lesson: Working with the Report-Report Interface     |
|    |         |                                                      |
| 15 | Unit 8: | Optimizing Query Performance                         |
|    |         |                                                      |
| 15 |         | Lesson: Optimizing Query Performance                 |
| 15 |         | Lesson: Describing the SAP BW/4HANA Analytic Manager |
|    |         |                                                      |
| 17 | Unit 9: | Managing Queries and Reusable Query Components       |
|    |         |                                                      |
| 17 |         | Lesson: Managing Query Objects                       |
|    |         |                                                      |

## **Course Overview**

#### TARGET AUDIENCE

This course is intended for the following audiences:

- Business Analyst
- Business Process Owner/Team Lead/Power User
- User

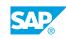

vii

# UNIT 1 Creating Simple Queries

#### Lesson 1: Creating Simple Queries

#### **Lesson Objectives**

After completing this lesson, you will be able to:

• Create a simple query

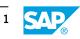

## UNIT 2 Configuring Key Figures in Queries

#### **Lesson 1: Configuring Properties of Key Figures**

#### **Lesson Objectives**

After completing this lesson, you will be able to:

• Configure key figure properties

#### **Lesson 2: Creating Restricted Key Figures**

#### **Lesson Objectives**

After completing this lesson, you will be able to:

Create a query with restricted key figures

#### **Lesson 3: Creating Calculated Key Figures**

#### **Lesson Objectives**

After completing this lesson, you will be able to:

• Create a query with calculated key figures

#### Lesson 4: Creating Calculated Key Figures with Boolean Operators

#### **Lesson Objectives**

After completing this lesson, you will be able to:

• Create a query with Boolean operators

#### Lesson 5: Creating Calculated Key Figures with Exception Aggregation

#### **Lesson Objectives**

After completing this lesson, you will be able to:

• Create a query with exception aggregation

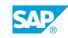

## UNIT 3 Implementing Structures in Queries

#### Lesson 1: Creating Structures

#### **Lesson Objectives**

After completing this lesson, you will be able to:

• Create a query with two structures

#### Lesson 2: Resolving Formula Collision and Working with Cells

#### **Lesson Objectives**

After completing this lesson, you will be able to:

• Resolve formula collision and work with cells

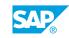

# UNIT 4

## **Configuring Characteristic Properties, Attributes, and Hierarchies**

#### Lesson 1: Configuring the Properties of Characteristics

#### **Lesson Objectives**

After completing this lesson, you will be able to:

• Create a query and configure the properties of characteristics

# Lesson 2: Creating a Query and Running Display and Navigation Attributes

#### **Lesson Objectives**

After completing this lesson, you will be able to:

• Create a query and run display and navigation attributes

#### Lesson 3: Adding Hierarchies to Reports

#### **Lesson Objectives**

After completing this lesson, you will be able to:

• Create a query and include an external hierarchy

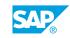

## UNIT 5 Implementing Variables in Queries

#### Lesson 1: Introducing Variables

#### **Lesson Objectives**

After completing this lesson, you will be able to:

• Identify basics of variables

#### Lesson 2: Creating Characteristic Value and Text Variables

#### **Lesson Objectives**

After completing this lesson, you will be able to:

Create a query with characteristic value variables and text variables

#### Lesson 3: Implementing Variables delivered by SAP BW/4HANA Content Add-on

#### Lesson Objectives

After completing this lesson, you will be able to:

• Create a query with variables delivered by SAP BW/4HANA Content Add-On and variable offset

# Lesson 4: Transferring Values Between Queries Using Characteristic Value Variables

#### **Lesson Objectives**

After completing this lesson, you will be able to:

· Create characteristic value variables with replacement path and precalculated value set

#### **Lesson 5: Creating Formula Variables**

#### **Lesson Objectives**

After completing this lesson, you will be able to:

• Create a query with formula variables

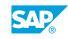

# Lesson 6: Creating Hierarchy Variables and Hierarchy Node Variables

#### **Lesson Objectives**

After completing this lesson, you will be able to:

• Create a query with hierarchy variables and hierarchy node variables

#### Lesson 7: Specifying Details of Variables

#### **Lesson Objectives**

After completing this lesson, you will be able to:

• Explain details of variables

# UNIT 6 Defining Exceptions and Conditions in Queries

#### Lesson 1: Creating a Query and Including Exceptions

#### **Lesson Objectives**

After completing this lesson, you will be able to:

• Create a query and include exceptions

#### Lesson 2: Creating a Query and Including Conditions

#### **Lesson Objectives**

After completing this lesson, you will be able to:

• Create a query and include conditions

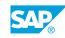

## UNIT 7 Working with the Report-Report Interface

#### Lesson 1: Working with the Report-Report Interface

#### **Lesson Objectives**

After completing this lesson, you will be able to:

• Work with the Report-Report interface

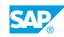

# UNIT 8 **Optimizing Query Performance**

#### Lesson 1: Optimizing Query Performance

#### **Lesson Objectives**

After completing this lesson, you will be able to:

• Describe query performance optimization

#### Lesson 2: Describing the SAP BW/4HANA Analytic Manager

#### **Lesson Objectives**

After completing this lesson, you will be able to:

Describe the Analytic Manager and different Query Processing Modes

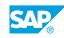

## UNIT 9 Managing Queries and Reusable Query Components

#### Lesson 1: Managing Query Objects

#### **Lesson Objectives**

After completing this lesson, you will be able to:

• Manage query objects

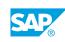